# SailPoint IdentityIQ SCIM integration

This document outlines how to configure a SCIM connector application within a SailPoint IdentityIQ tenant, and our supported scenarios.

### Supported SCIM Scenarios

- Users
  - o Create (POST)
  - Read (GET)
  - Update (PUT or PATCH)
  - Delete (DELETE)
- Groups
  - o Create (POST)
  - · Read (GET)
  - Update (PUT or PATCH)
  - Delete (DELETE)

### Before beginning

You will need a Base URL and an API Token from Axiad to configure a SCIM connector.

- 1. Please contact your customer success engineer directly to get this information shared securely.
  - a. If you don't have a direct contact, please email customer.success@axiad.com
- 2. Request your **SCIM URL** to be used to configure the Base URL in SailPoint
- 3. Request a Bearer Token to be used to configure the API Token in SailPoint

### Configuration Instructions

- 1. Sign in to your admin dashboard
- 2. Select Applications in the top ribbon, then select Application Definition

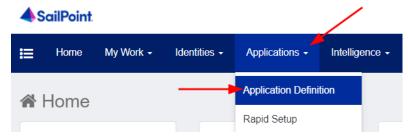

3. Select Add New Application

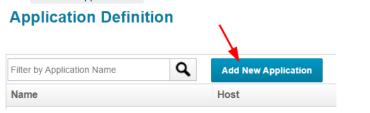

- 4. Set the Name as Axiad Cloud SCIM and set the Application Type as SCIM 2.0
  - a. The rest of the details need to be filled out in accordance to your tenant requirements, below is how we configured for our demo environment.

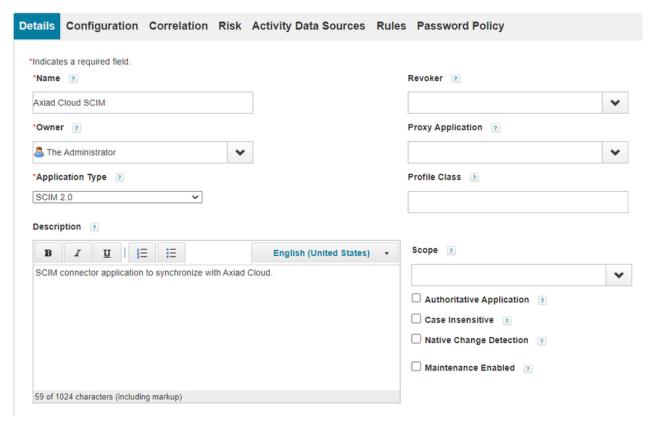

- 5. Select the Configuration tab
- 6. Configurations should be as follows:
  - a. Check Non-compliant Server
  - b. Fill in the Base URL with the SCIM URL provided by your Axiad customer success engineer
  - c. Select API Token
  - d. Enter the Bearer token provided by Axiad into the API Token section
  - e. Then select  $\,\,$  Test  $\,\,$  Connection  $\,$  to verify the configuration

| Non-compliant Server?                        | ? <                                                     |
|----------------------------------------------|---------------------------------------------------------|
| Base URL *                                   | https://ucms-proservices.demo.axiadids.net/secuera/api/ |
| Authentication Type                          | OAuth 2.0                                               |
|                                              | API Token                                               |
|                                              | O Basic Authentication                                  |
|                                              | O No Authentication                                     |
| API Token *                                  |                                                         |
| Account Filter                               | ?                                                       |
| Group Filter                                 | ?                                                       |
| Role Filter                                  | ?                                                       |
| Entitlement Filter                           | ?                                                       |
| Server Time Zone                             | ?                                                       |
| Explicit Attribute Request                   | 7                                                       |
| Accept Header                                | ?                                                       |
| Content-type Header                          | ?                                                       |
| Connection Timeout                           | ?                                                       |
| Test Connection  Test Successful             |                                                         |
| 7. Select Schema under the Configuration tab |                                                         |
| Details Configuration Correlation Risk       |                                                         |
| Settings Schema Provisioning Policies        |                                                         |

8. In the section Object Type: account select Add New Schema Attribute to add the required schema attributes for Axiad Cloud

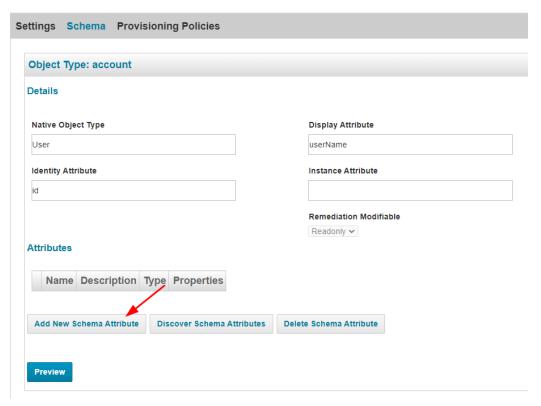

9. Add the following attributes with description for ease of recognition

INFORMATIONAL NOTE: These are the minimum required attributes to work with Axiad Cloud. If you need additional functionality, such as MyCircle, please work with your Axiad customer success engineer to add any additional required attributes.

### Attributes

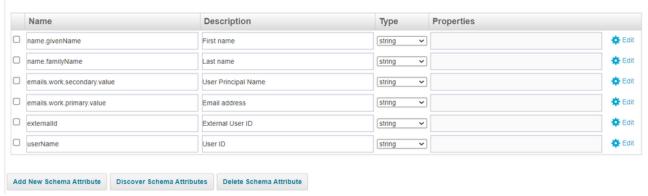

- $10. \ Leave \ the \ following \ sections \ \textbf{blank}, Axiad \ Cloud \ does \ not \ currently \ support \ Entitlements \ or \ Roles$ 
  - a. Scroll down to the section Object Type: entitlements and ensure there are no attributes listed
  - b. Scroll down to the section Object Type: roles and ensure there are no attributes listed
- 11. Scroll down to the section Object Type: group and select Add New Schema Attribute to add the required attributes for Axiad Cloud

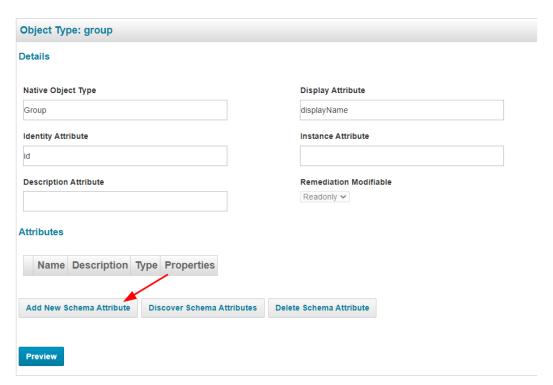

12. Add the following attributes with description for ease of recognition

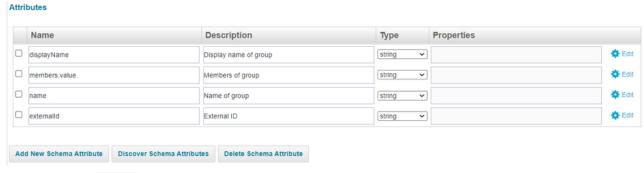

- 13. To properly get the members do the following:
  - a. Select the Edit button on the right

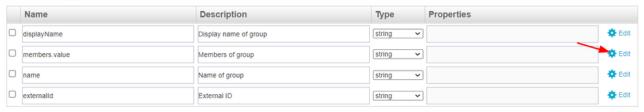

b. In the pop-up window, check the box for Multi-Valued and select Save

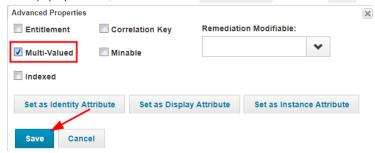

14. Scroll back up to the top of the page and select Provisioning Policies under the Configuration tab

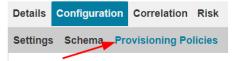

### 15. Create Policy Forms for Create, Update, and Delete sections

a. Select Add Policy next to Create

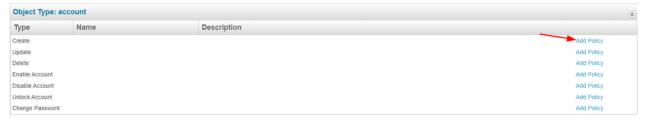

b. There will be a pop-up window for Forms select Create Policy Form

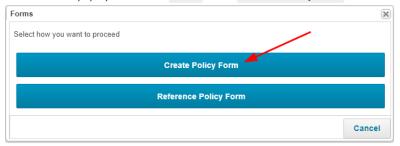

c. Enter a Form Name and Form Description that are easily referenceable then select Save

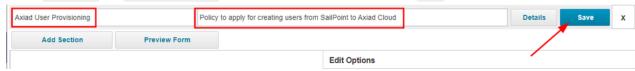

d. Select Add Policy next to Update

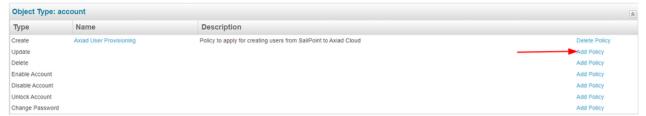

e. There will be a pop-up window for Forms select Create Policy Form

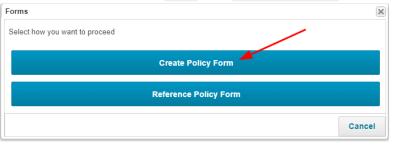

f. Enter a Form Name and Form Description that are easily referenceable then select Save

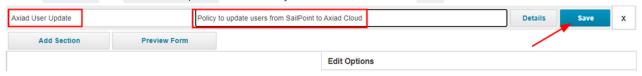

g. Select Add Policy next to Delete

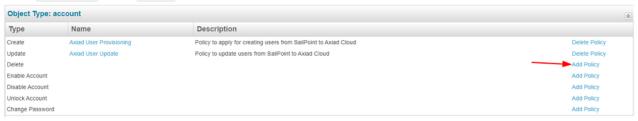

h. There will be a pop-up window for Forms select Create Policy Form

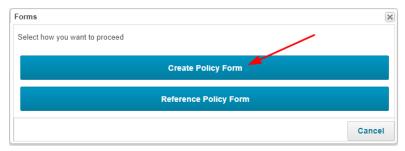

i. Enter a Form Name and Form Description that are easily referenceable then select Save

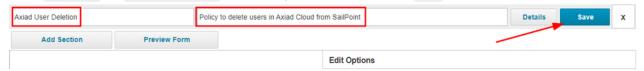

16. Select the Correlation tab

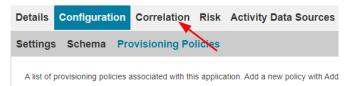

- 17. Correlation Configuration options:
  - a. If you have a correlation configuration created, select it from the drop down

#### **Account Correlation**

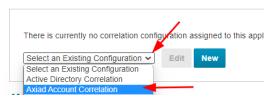

b. If you don't have a configuration configured, select New

#### **Account Correlation**

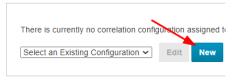

c. Select Next in the new pop-up window

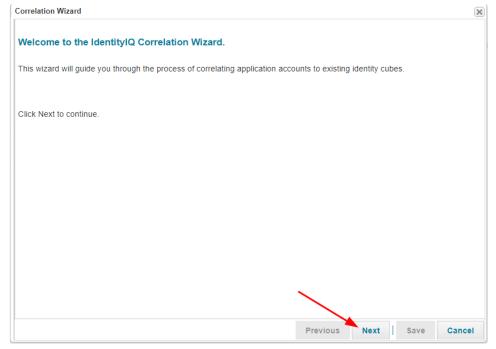

d. Enter a name for the configuration and select Next

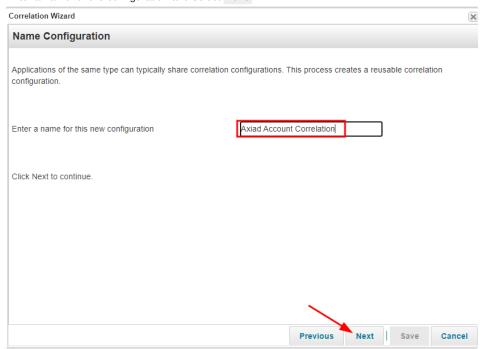

e. Select Next again

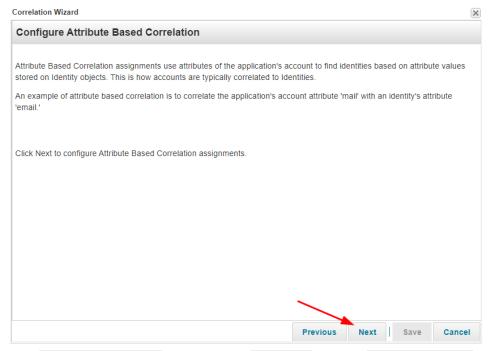

f. In the Application Attribute drop down select externalID and in the Identity Attribute drop down select Employee ID then select Save

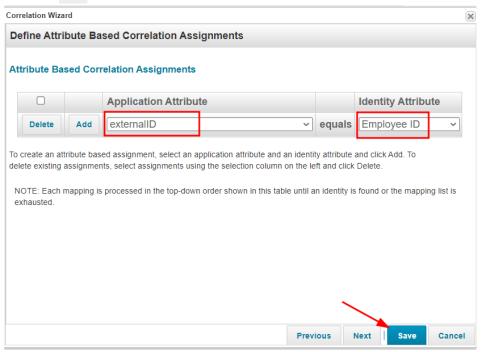

18. At the bottom of this page select Save to create the new application

#### **Edit Application Axiad Cloud SCIM**

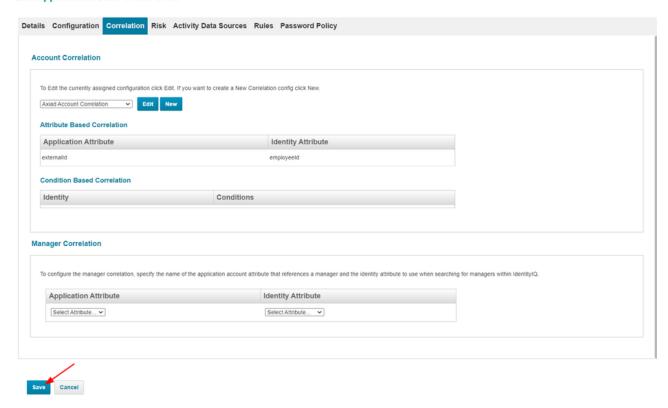

## Assigning the application

1 If you need to do a mass sync, or have a large number of users to assign, please work with your SailPoint customer success engineer to ensure this is done in accordance to specifications for your environment.

## Best practice tips

It's advised to configure your application to run events at certain times to prevent it from putting too much strain on your SailPoint environment. This can be done via LifeCycle events or Scheduled Tasks. Please work with your SailPoint customer success engineer to ensure this is done in accordance to specifications for your environment.

# SCIM User Body definitions

Describes a user belonging to an organization

| Name                     | Description                                                                                                    | Schema                               |
|--------------------------|----------------------------------------------------------------------------------------------------|--------------------------------------|
| active optional          | A Boolean value indicating the user's administrative status. The definitive meaning of this attribute is determined by the service provider. As a typical example, a value of true implies that the user is able to log in, while a value of false implies that the user's account has been suspended. | boolean                              |
| addresses optional       | A physical mailing address for this user. Canonical type values of "work", "home", and "other".                                                                                                    | < <u>MultiValueAttribute</u> > array |
| displayName optional     | The name of the user, suitable for display to end-users. Each user returned MAY include a non-empty displayName value.                                                                                                    | string                               |
| emails<br>optional       | Email addresses for the User.Service providers SHOULD canonicalize the value, e.g., "bjensen@example.com" instead of "bjensen@EXAMPLE.COM".                                                                                                    | < <u>MultiValueAttribute</u> > array |
| entitlements<br>optional | A list of entitlements for the user that represent a thing the user has.  An entitlement may be an additional right to a thing, object, or service.                                                                                                    | < <u>MultiValueAttribute</u> > array |

| externalld optional                                                                 | Defined by the client, is required to be unique ONLY within the resources associated with the associated Tenant.                                                                                                    | string                               |
|-------------------------------------------------------------------------------------|----------------------------------------------------------------------------------------------------|--------------------------------------|
| groups<br>optional                                                                  | A list of groups to which the user belongs, either through direct membership, through nested groups, or dynamically calculated.                                                                                                    | < <u>MultiValueAttribute</u> > array |
| id optional                                                                         | A unique identifier for a SCIM resource as defined by the service provider. Each representation of the resource MUST include a non-empty "id" value. This identifier MUST be unique across the SCIM service provider's entire set of resources. The value of the "id" attribute is always issued by the service provider and MUST NOT be specified by the client.                                                      | string                               |
| ims<br>optional                                                                     | Instant messaging address for the user. No official canonicalization rules exist for all instant messaging addresses, but service providers SHOULD, when appropriate, remove allv whitespace and convert the address to lowercase.                                                                                                    | < <u>MultiValueAttribute</u> > array |
| locale optional                                                                     | Used to indicate the User's default location for purposes of localizing such items as currency, date time format, or numerical representations.                                                                                                    | string                               |
| meta<br>optional                                                                    | A complex attribute containing resource metadata. All "meta" sub-<br>attributes are assigned by the service provider (have a "mutability" of<br>"readOnly"), and all of these sub-attributes have a "returned"<br>characteristic of "default". This attribute SHALL be ignored when<br>provided by clients                                                                                                    | UserMetadata                         |
| name<br>required                                                                    | The components of the user's name. Service providers MAY return just the full name as a single string in the formatted sub-attribute, or they MAY return just the individual component attributes using the other sub-attributes, or they MAY return both. If both variants are returned, they SHOULD be describing the same name, with the formatted name indicating how the component attributes should be combined. | <u>UserFullName</u>                  |
| nickName<br>optional                                                                | The casual way to address the user in real life. This attribute SHOULD NOT be used to represent a User's username.                                                                                                    | string                               |
| password optional                                                                   | This attribute is intended to be used as a means to set, replace, or compare (i.e., filter for equality) a password. The cleartext value or the hashed value of a password SHALL NOT be returnable by a service provider. If a service provider holds the value locally, the value SHOULD be hashed.                                                                                                    | string                               |
| phoneNumbers<br>optional                                                            | Phone numbers for the user. The value SHOULD be specified according to the format 'tel:+1-201-555-0123'.                                                                                                    | < <u>MultiValueAttribute</u> > array |
| photos<br>optional                                                                  | A URI that is a uniform resource locator that points to a resource location representing the user's image. The resource MUST be a file (e.g., a GIF, JPEG, or PNG image file) rather than a web page containing an image.                                                                                                    | < <u>MultiValueAttribute</u> > array |
| preferredLanguage optional                                                          | Indicates the user's preferred written or spoken languages and is generally used for selecting a localized user interface                                                                                                    | String                               |
| profileUrl optional                                                                 | A URI that is a uniform resource locator. and that points to a location representing the user's online profile.                                                                                                    | String                               |
| roles optional                                                                      | A list of roles for the user that collectively represent who the user is, e.g., "Student", "Faculty".                                                                                                    | < <u>MultiValueAttribute</u> > array |
| timezone<br>optional                                                                | The User's time zone, in IANA Time Zone database format, also known as the "Olson" time zone database format (e.g., "America/Los_Angeles").                                                                                                    | string                               |
| title optional                                                                      | The user's title.                                                                                                    | String                               |
| urn:ietf:params:scim:schemas:extension:CustomExtensionNa<br>me:2.0:User<br>optional | Custom attributes of an user which is in key-value pair.                                                                                                    | < string, object > map               |
| urn:ietf:params:scim:schemas:extension:enterprise:2.0:User optional                 | Enterprise user schema extension.                                                                                                    | EnterpriseUserExtension              |
| userName<br>required                                                                | A service provider's unique identifier for the user. This identifier MUST be unique across the service provider's entire set of Users. This attribute is REQUIRED and is case insensitive.                                                                                                    | string                               |
| userType<br>optional                                                                | Used to identify the relationship between the organization and the user.                                                                                                    | string                               |
| x509Certificates optional                                                           | A list of certificates associated with the resource (e.g., a User). Each value contains exactly one DER-encoded X.509 certificate, which                                                                                                    | < <u>MultiValueAttribute</u> > array |

# SCIM User Body Example

### **Request Body**

```
`{
"schemas": [
       "urn:ietf:params:scim:schemas:core:2.0:User",
       "urn:ietf:params:scim:schemas:extension:enterprise:2.0:User"
"externalId": "<externalId>",
   "userName": "mtest@axiad.dev",
"name": {
       "familyName": "Test",
       "givenName": "Mitchell"
"displayName": "Mitchell Test",
"title": "Partner Integrations Manager",
"active": true,
"emails": [
{
           "type": "work",
           "primary": true,
           "value": "mtest@axiad.dev"
],
"addresses": [
           "type": "work",
           "primary": true,
           "streetAddress": "900 Lafayette St #600",
           "locality": "Santa Clara",
           "region": "California",
           "postalCode": "95050",
           "country": "US"
}
],
    "groups": [],
   "urn:ietf:params:scim:schemas:extension:enterprise:2.0:User": {
       "employeeNumber": "000123854",
      "costCenter": "Integrations",
      "organization": "IT",
      "division": "Integrations",
      "department": "IT",
       "manager": {
           "value": "axiadmanager"
}
}
```

#### **Response Body**

```
`{
"schemas": [
"urn:ietf:params:scim:schemas:core:2.0:User",
"urn:ietf:params:scim:schemas:extension:enterprise:2.0:User"
],
"id": "<id>",
"externalId": "<externalID",
"meta": {
"resourceType": "user",
"created": "2023-06-12T08:14:35Z",
"lastModified": "2023-06-12T08:14:35Z",
"location": "https://ucms-<tenantName>.
<tenantPlatform>.axiadids.net/secuera/api/v3/scim/<tenantName>/Users/<id>"
"userName": "mtest@axiad.dev",
"name": {
"familyName": "Test",
"givenName": "Mitchell"
},
"displayName": "Mitchell Test",
"title": "Partner Integrations Manager",
"active": true,
"emails": [ {
"type": "work",
"primary": false,
"value": "mtest@axiad.dev"
"addresses": [ {
"type": "work",
"primary": false,
   "streetAddress": "900 Lafayette St #600",
"locality": "Santa Clara",
  "region": "California",
"postalCode": "95050",
"country": "US"
"urn:ietf:params:scim:schemas:extension:enterprise:2.0:User": {
      "employeeNumber": "000123854",
      "costCenter": "Integrations",
"organization": "IT",
"division": "Integrations",
      "department": "IT",
      "manager": {"value": "axiadmanager"}
}
}
```

### **SCIM Group Body definitions**

Describes a group belonging to an organization

| Name                 | Description                                                                                                    | Schema                  |
|----------------------|----------------------------------------------------------------------------------------------------|-------------------------|
| displayName required | The group's display name                                                                                                    | string                  |
| externalid optional  | Defined by the client, is required to be unique ONLY within the resources associated with the associated Tenant.                                                                                                    | string                  |
| id required          | A unique identifier for a SCIM resource as defined by the service provider. Each representation of the resource MUST include a non-empty "id" value. This identifier MUST be unique across the SCIM service provider's entire set of resources. The value of the "id" attribute is always issued by the service provider and MUST NOT be specified by the client. | string                  |
| members<br>optional  | A list of members of the Group. While values MAY be added or removed, sub-attributes of members are "immutable".                                                                                                    | < <u>Member</u> > array |
| meta<br>required     | A complex attribute containing resource metadata. All "meta" sub-<br>attributes are assigned by the service provider (have a "mutability" of<br>"readOnly"), and all of these sub-attributes have a "returned"<br>characteristic of "default". This attribute SHALL be ignored when<br>provided by clients                                                        | <u>GroupMetadata</u>    |

# Related articles

SailPoint IdentityIQ Application Configuration Guide